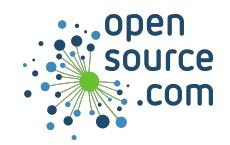

The OpenWatcom conio.h and graph.h functions give you the flexibility to print text on different areas of the screen, create windows, and apply text formatting.

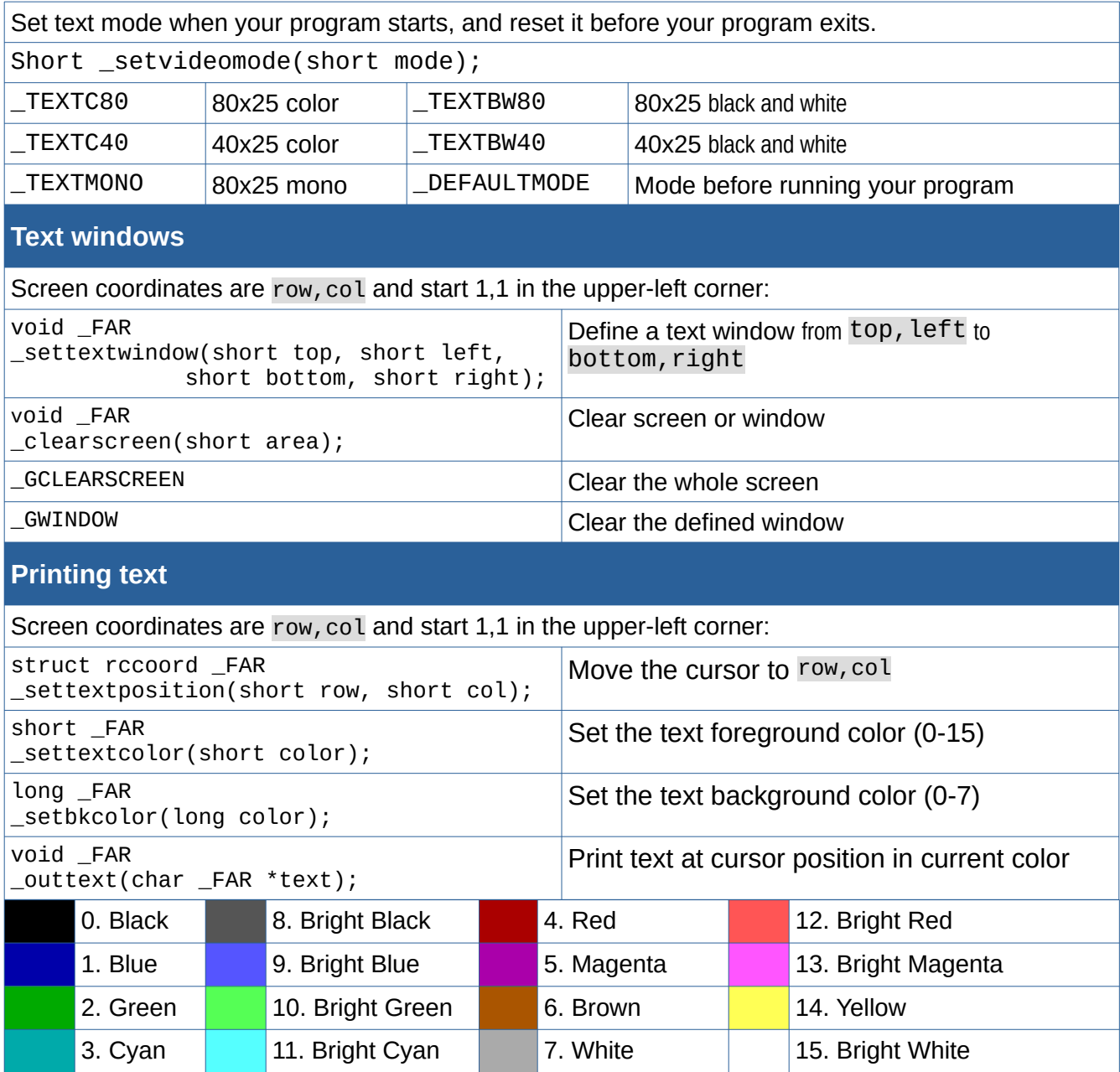

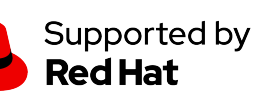

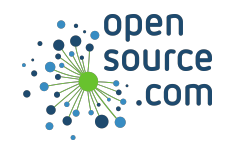

## *Programming with conio Cheat Sheet*

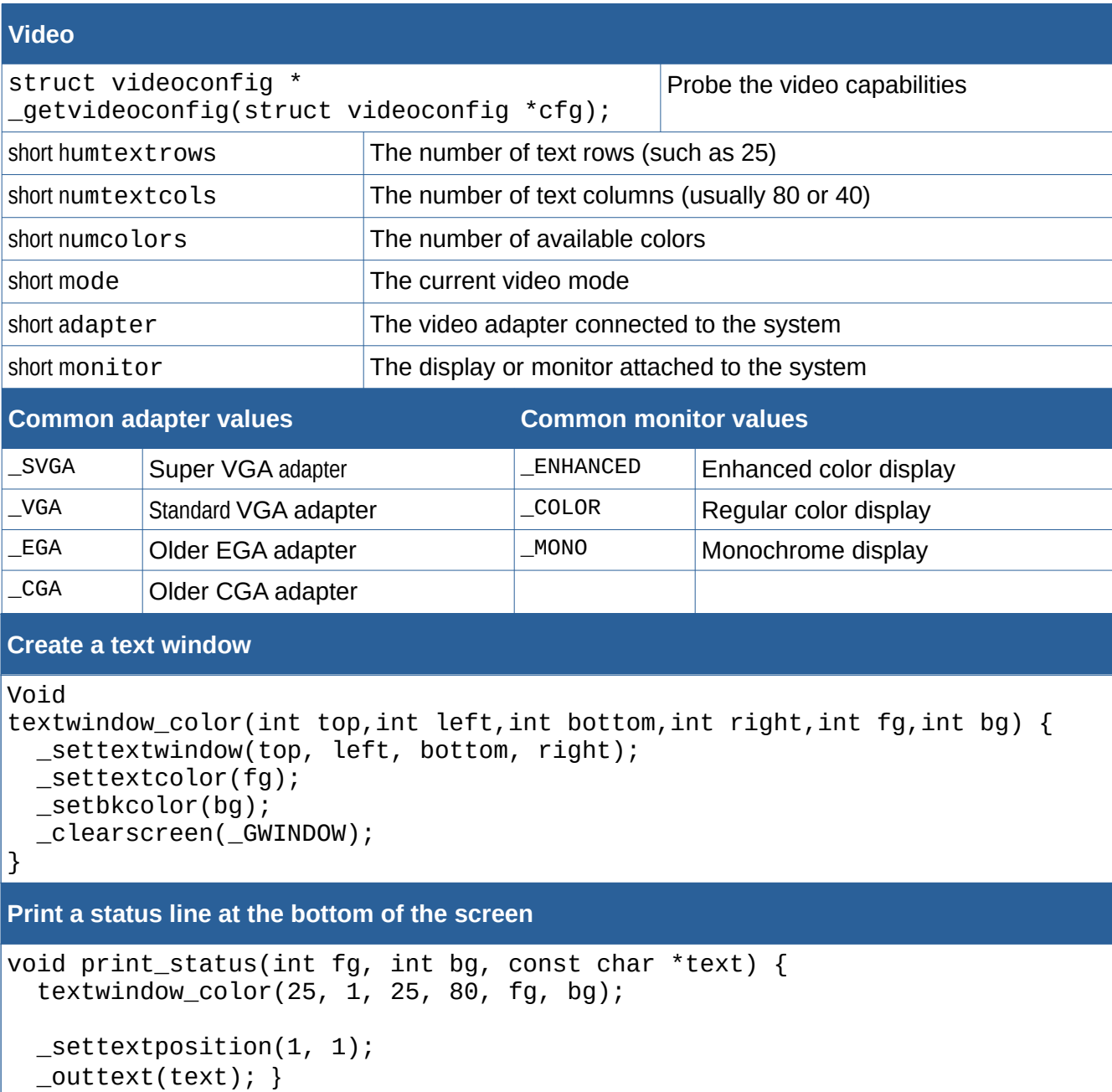

**Jim Hall CC BY-SA 4.0 Opensource.com**

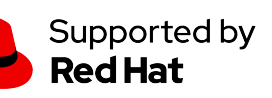